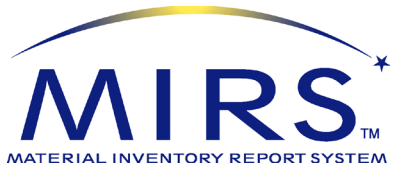

*To manage material safety data sheets (MSDSs), disseminate them within the company and / or distribute them, MIRSTM offers several MSDS solutions. In addition to the comprehensive MSDS management functions, the basic MSDS module also provides a quick and easy-to-use OSHA HazCom (Right-to-Know) compliance solution on your own internet or intranet site. Or, for a robust PC-based compliance tool, add the MSDS NETVIEW module.*

## **MSDS**

## **MSDS Management: Flexible and Powerful**

**The MIRSTM MSDS module can generate or maintain SDSs in OSHA GHS, European GHS and Canadian 16-part formats.** Older MSDS formats are also supported. The flexibility of the **MIRSTM** MSDS module allows many different methods to enter MSDSs into the system, a wide variety of searching and reporting features, as well as the ability to display your MSDSs in HTML for convenient internet/intranet viewing.

**MSDSs can be entered into the system in a number of ways:**

- **Text enter** or use the **MSDS Authoring Wizard** to generate SDSs or MSDSs.
- **Download and Import** PDF or HTML MSDSs from websites or other sources**.**
- **Scan** paper MSDS and store as images. Many standard file formats are supported. **Space saving**: automatically compresses MSDS images for storage.

## **MSDS Management: Timesaving**

**MSDS module offers many features to enhance productivity for MSDS management. Easy-to-use selection lists let you quickly enter MSDS information:**

- Select a material's ingredients from the integrated Regulated Chemical database. The Regulated Chemical database includes CAS#, chemical name, regulatory status, **GHS classifications**, and properties, to speed creation of MSDSs. *Expand the database to 200,000+ chemicals with the Chemical List Extension (CLE) add-on module.*
- **Generate GHS classifications for a mixture based on mixture properties or from the** GHS classifications of ingredients based on UN GHS guidelines.
- RCRA code list, UN/NA code list, DOT Shipping Names, OSHA PELs, ACGIH TLVs, and animal test results (terrestrial and aquatic) provided with the software.
- Extensive customizable phrase library, including 1,000+ GHS and ANSI phrases (with translations in French, German, Spanish).
- "Save As" function to quickly replicate similar MSDSs.
- **•** Create "Brands" to use the same MSDS for multiple suppliers and brand names.

## **MSDS Management: Value**

**Powerful search and print functions:**

- Search MSDSs by any number of retrieval criteria, including synonyms created by you. MSDS and summaries can be printed, displayed on the screen or saved to file.
- Query and report your MSDSs' chemical ingredients against *over 90 regulatory lists.*
- View, print, fax or email MSDSs, labels, and reports. Create PDFs or text files.
- Supports embedded graphics, such as logos and PPE symbols
- Keep your MSDSs up to date with built-in audit reports
- Archive MSDSs automatically for compliance with OSHA 30-year rule
- **Export MSDSs to HTML for publication on the Internet or your company's intranet.**
- **Track Hazards and Print labels:** GHS, HMIS, NFPA, WHMIS or create your own hazard ratings systems and custom labels

**MSDS NETVIEW**

add-on module

*MSDS module is required for this add-on module*

**Employee right-to-know**: provides employees read-only access to text-entered or scanned MSDSs through the facility's PC network.

**Audit trail**: MSDS requests can be automatically logged (requires the MSDS HAZCOM module).

**Multi-user**: includes access by 10 concurrent users, additional access available.

LET MIRS™ TAKE THE HAZARD OUT OF YOUR EH&S COMPLIANCE!

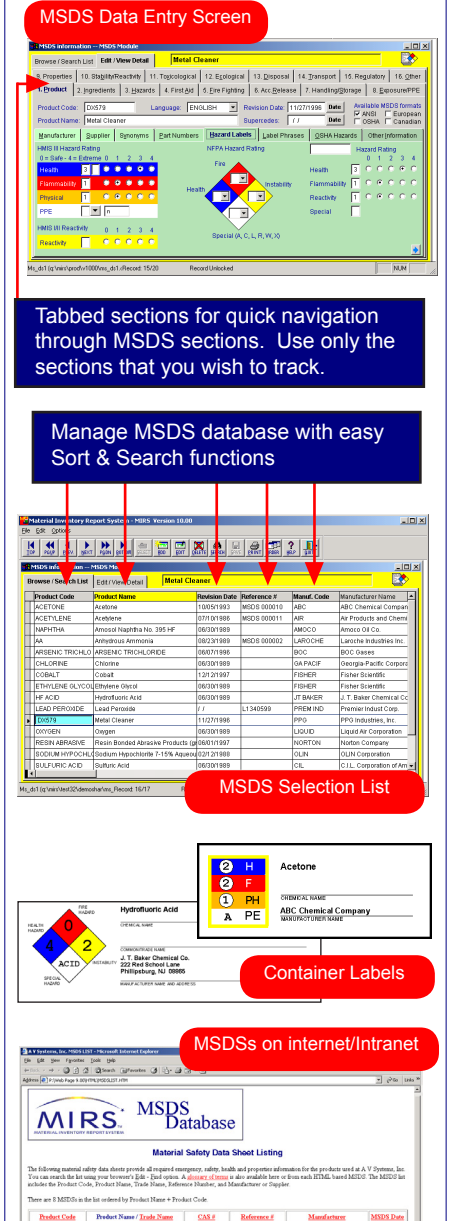

stand-alone module

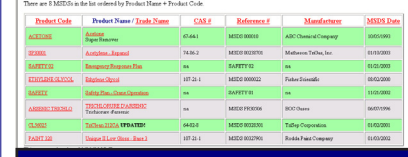

MIRS™ provides a simple and convenier tool for worker "right-to-know" compliance Customize MSDS pages with your logo o web templates.